# **B5. Frameworks zur Medieneinbindung**

- B5.1 Frameworks
- B5.2 Anforderungen an Medien-Frameworks
- B5.3 Java Media Framework im Überblick
- B5.4 Videoverarbeitung mit dem Java Media Framework

Literatur:

H. M. Eidenberger, R. Divotkey: Medienverarbeitung in Java. dpunkt.Verlag 2004

http://www.jmfapi.org

# **Beispiel: Logo-Effekt**

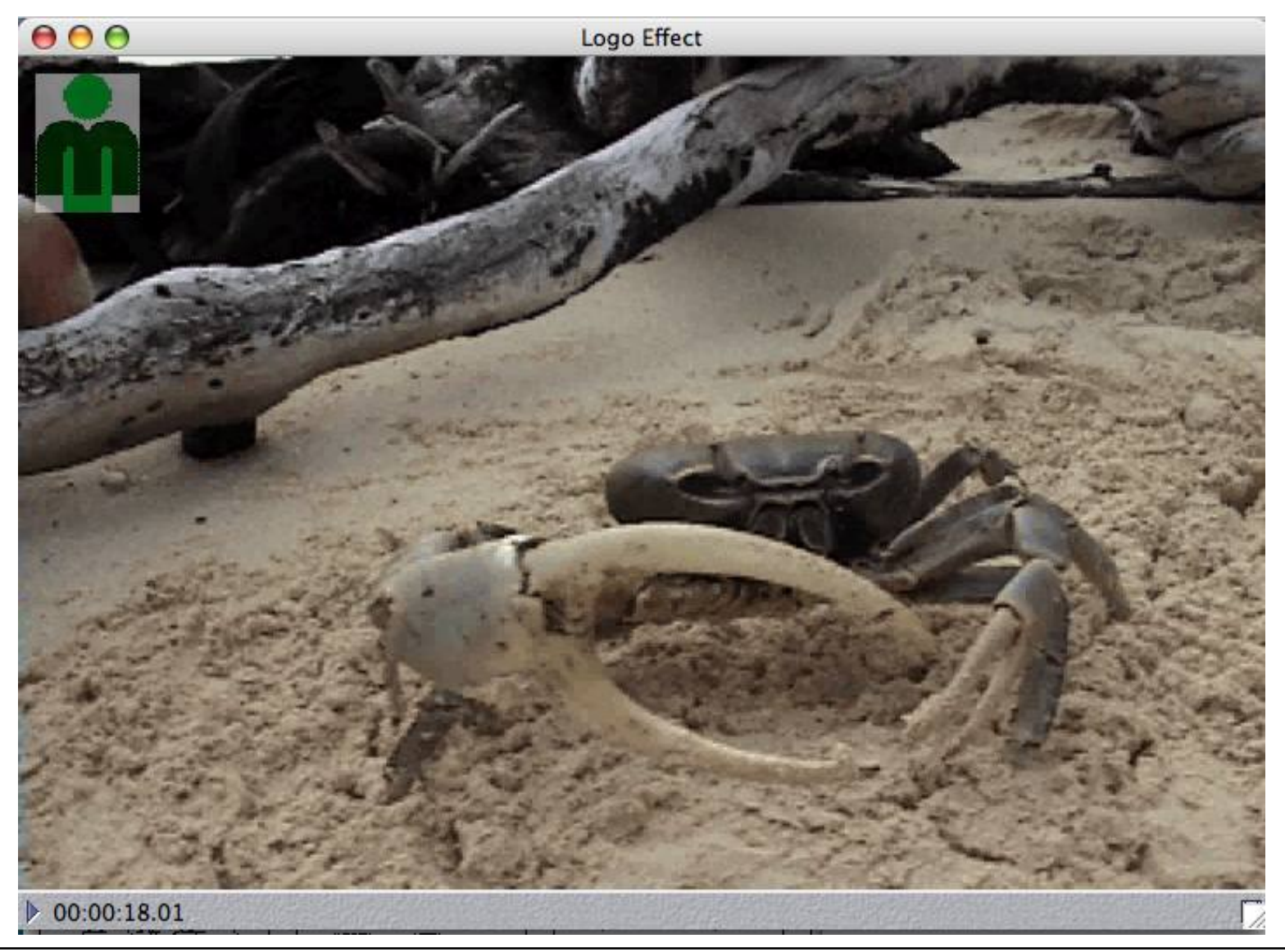

# **Verarbeitungsketten**

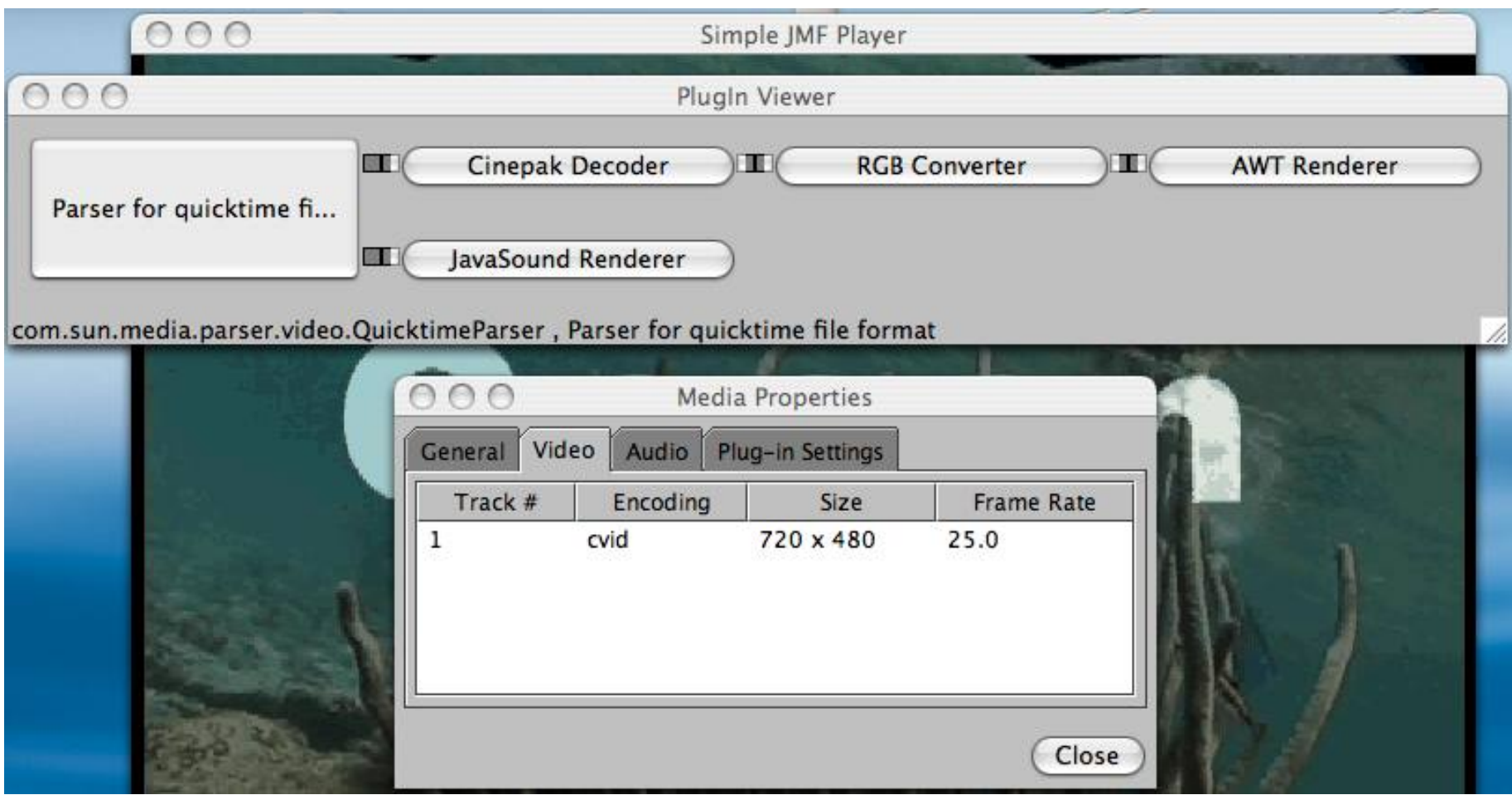

### **Processor**

- **Processor** ist die Abstraktion einer medienverarbeitenden Einheit
- Funktionsmöglichkeiten:
	- Nimmt Datenquellen als Eingabe
	- Führt beliebige benutzerdefinierte Transformationen aus
	- Liefert bearbeitete Daten ab
		- » Auf Ausgabegerät (Rendering, analog Player)
		- » Als **DataSource**
- Vom **Processor** gelieferte **DataSource** kann weiterverarbeitet werden
	- In einem weiteren **Processor**
	- In einer **DataSink** (z.B.Speicherung in einer Datei)
- Wichtigster Unterschied zu **Player**:
	- Separate Bearbeitung verschiedener Tracks der Quelle
- **Processor** wird erzeugt mit

**Manager.createProcessor (DataSource ds)**

#### **Processor vs. Player**

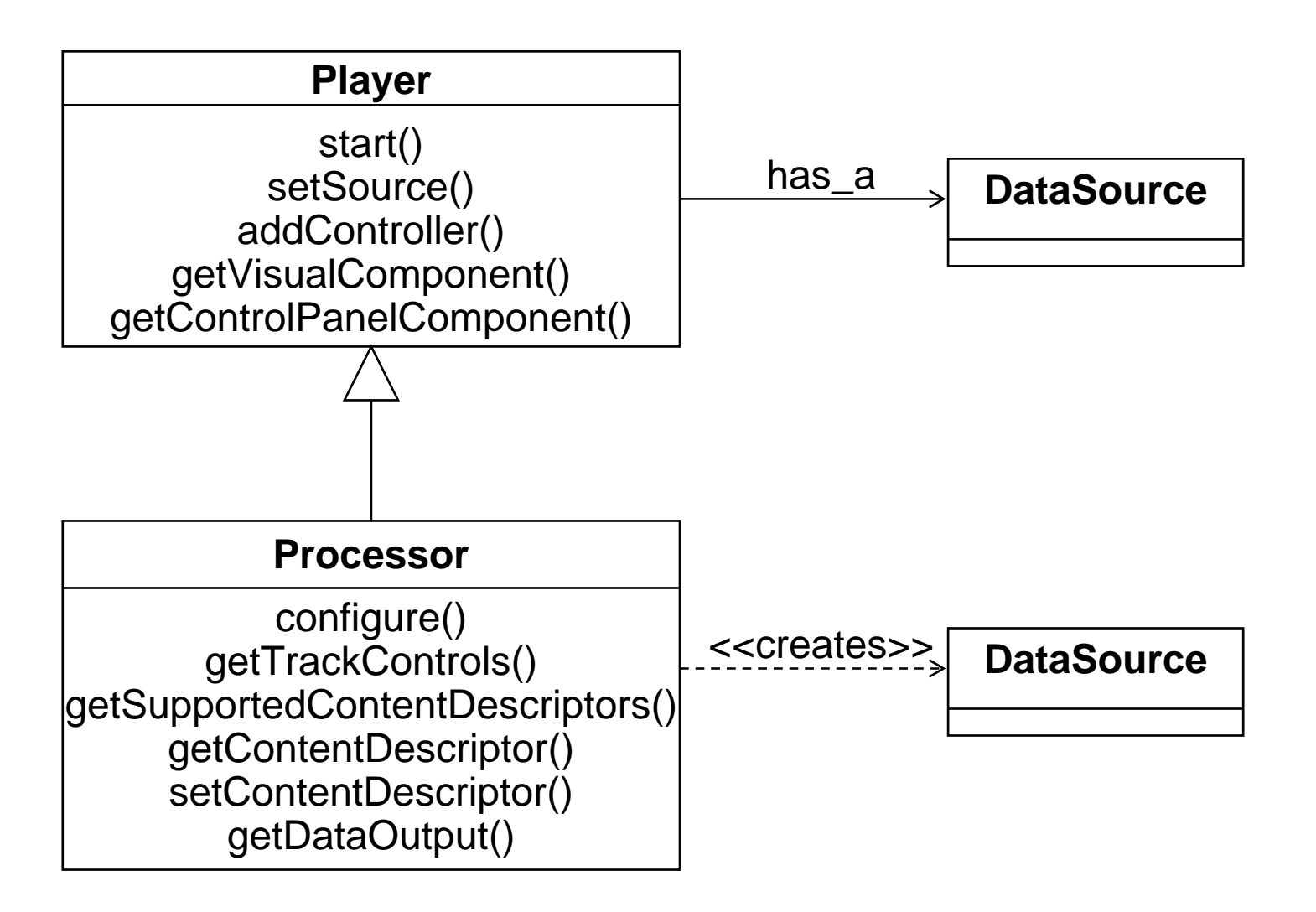

UML

## **Zustandsmodell von Processor**

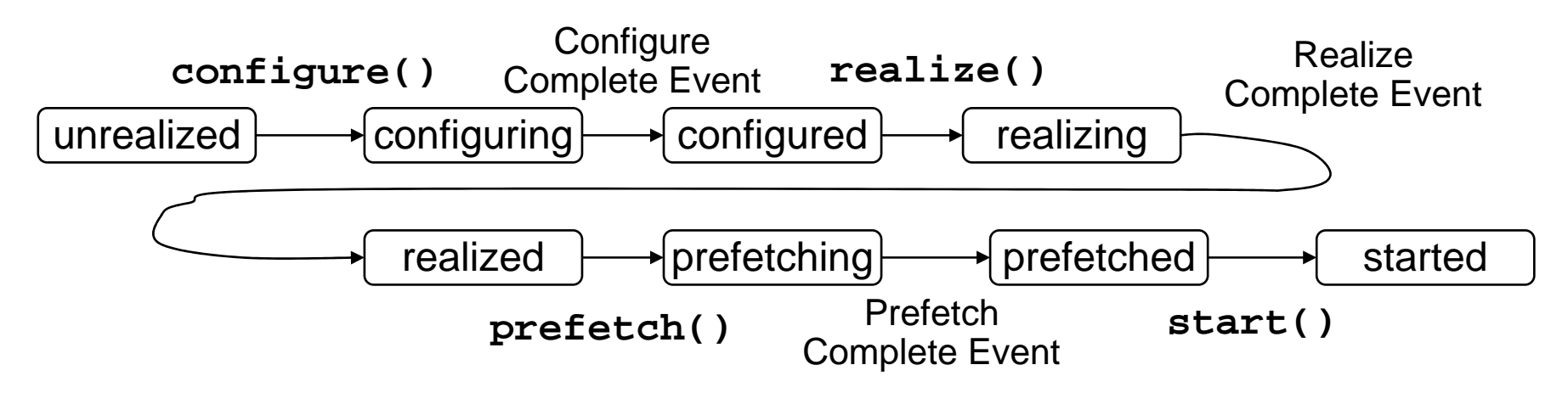

- • *Configuring:*
	- Die Eingabe wird auf die enthaltenen Medien (Spuren, *tracks*) analyisiert
- $\bullet$  *Configured:*
	- Bearbeitung für die einzelnen Spuren kann separat definiert werden
- $\bullet$  *Realizing:*
	- Wie beim Player: Verarbeitungskette wird abhängig von den konkreten Mediendaten bereitgestellt
- •*(alles andere wie beim Player)*

# **DataSource**

- Gemeinsame Abstraktion für Medienzugriffsmethoden
- $\bullet \;\;$  "Pull" = passives Medium, "push" = aktives Medium
- Verpackungsart: einfache Datenstrukturen oder durch **Buffer**-Objekte
- Vier Typen:
	- **PullDataSource**
	- **PullBufferDataSource**
	- **PushDataSource**
	- **PushBufferDataSource**
- Schnittstellen, die zusätzlich von einer **DataSource** implementiert werden können, z.B.:
	- **Positionable** (positionierbar)
	- **RateConfigurable** (einstellbare Wiedergaberate)
	- **CaptureDevice** (Aufnahmegerät)

# **javax.media.protocol.DataSource**

```
DataSource(MediaLocator source)
```
**abstract void connect()**

• open connection to source

#### **abstract void disconnect()**

• close connection to source

**abstract String getContentType()** 

**MediaLocator getLocator()** 

#### **protected void initCheck()**

• check whether initialized

#### **abstract void start()**

• start data transmission

#### **abstract void stop()**

• stop data transmission

# **Interface javax.media.DataSink**

- • Basisschnittstelle für Objekte, die Daten aus einer Verarbeitungskette lesen und ausgeben
	- Schreiben in Datei
	- Versenden über Netz an definierte Stelle
	- Verbreiten *(broadcast)* über Netz
- **void open()**
- •open connection to destination

```
void close()
```
• close connection to destination

```
String getContentType()
```

```
MediaLocator getOutputLocator()
```
**void setOutputLocator(MediaLocator output)**

**void start()** 

```
void stop()
```
**void addDataSinkListener(DataSinkListener l)**

**...**

# **Buffer**

- $\bullet$ Reiner Datenbehälter zum Transport von Medieninformation
- Zusatzinformation
	- Flags (z.B. KeyFrame, Verfallsstrategie, ...)
	- Format
	- Header
	- Länge, Dauer
	- Lfd. Nummer
	- Zeitstempel
- Hilfreiche Operationen bei **Buffer**-Objekten:
	- Kopieren (z.B. in Ausgabepuffer)
	- Konversion in Bild **(Image)** und aus Bild
		- » Klassen **ImageToBuffer, BufferToImage**
		- » Schnittstelle zu Java 2D-Verarbeitung

### **Schema einer Verarbeitungskette**

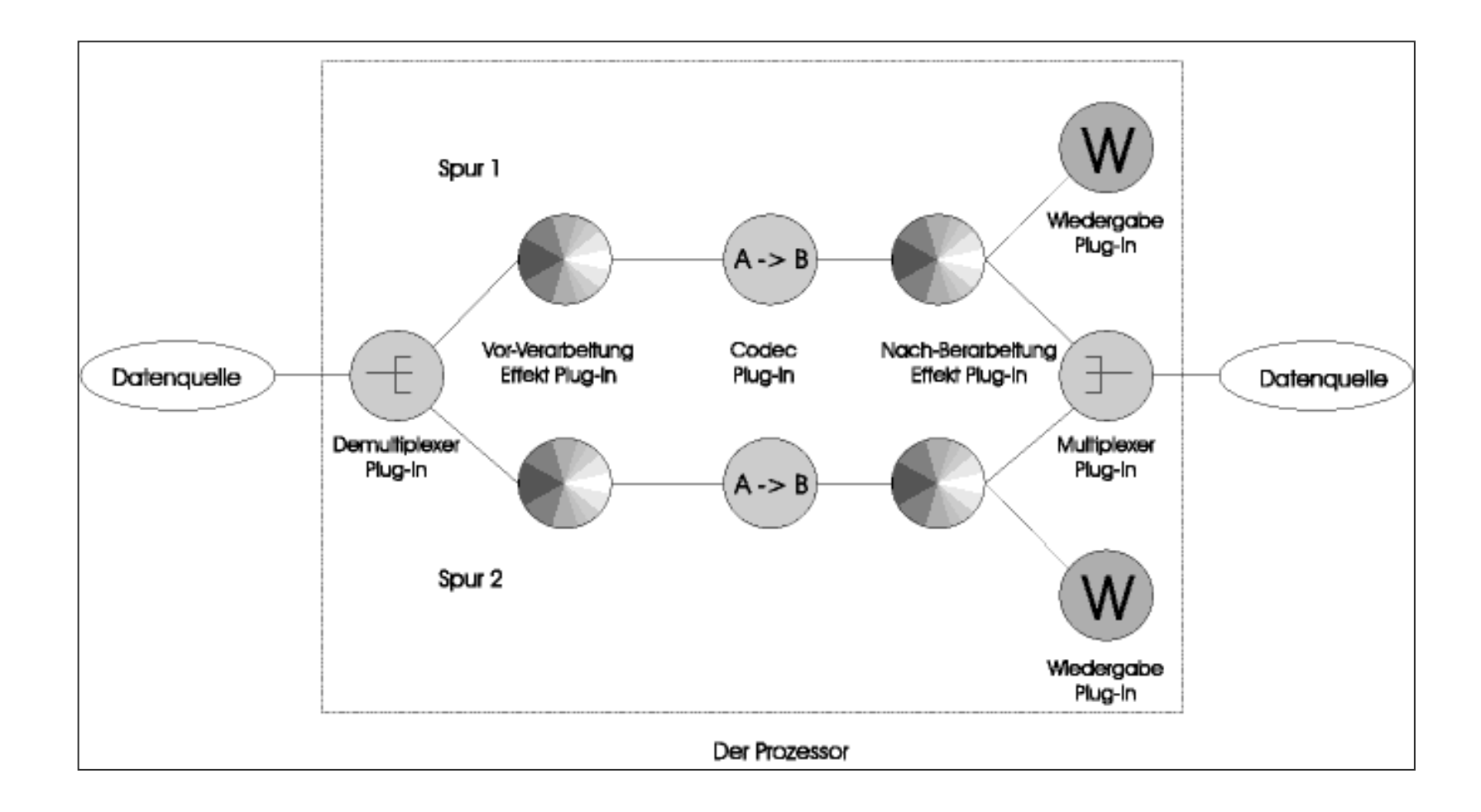

# **Beispiel: Logo-Effekt (1)**

```
class videoPlayerFrame extends JFrame
    implements ControllerListener {
    Processor p = null;
    Player player = null;
    public videoPlayerFrame(String file) {
        setTitle("Logo Effect");
        addWindowListener(new WindowAdapter() {
          public void windowClosing(WindowEvent event) {
            p.stop();
            p.deallocate();
            System.exit(0);
          }
        });
       try {
            p = Manager.createProcessor
                  (new MediaLocator("file:"+file));
            p.addControllerListener(this);
            p.configure();
        } catch(Exception e) { ...}
    }
...
```
# **Plugin**

- • Basisschnittstelle für alle Elemente der Verarbeitungskette, die Daten in einem bestimmten Format ein- und/oder ausgeben
- $\bullet$  Unterschnittstellen:
	- **Codec**
		- » Unterschnittstelle **Effect**
	- **Multiplexer, Demultiplexer**
	- **Renderer, VideoRenderer**
- **Plugin-**Schnittstelle unterstützt allgemeine Operationen **open(), close(), reset()**, die bei Konfiguration aufgerufen werden
	- Weitere Details in den Unterschnittstellen definiert

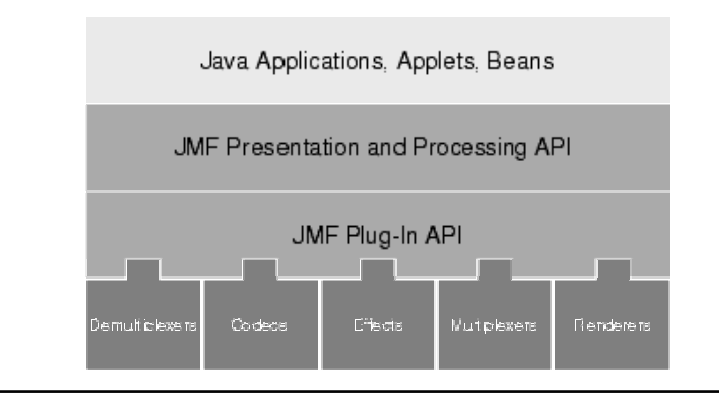

# **Verarbeitungskette für Logo-Effekt**

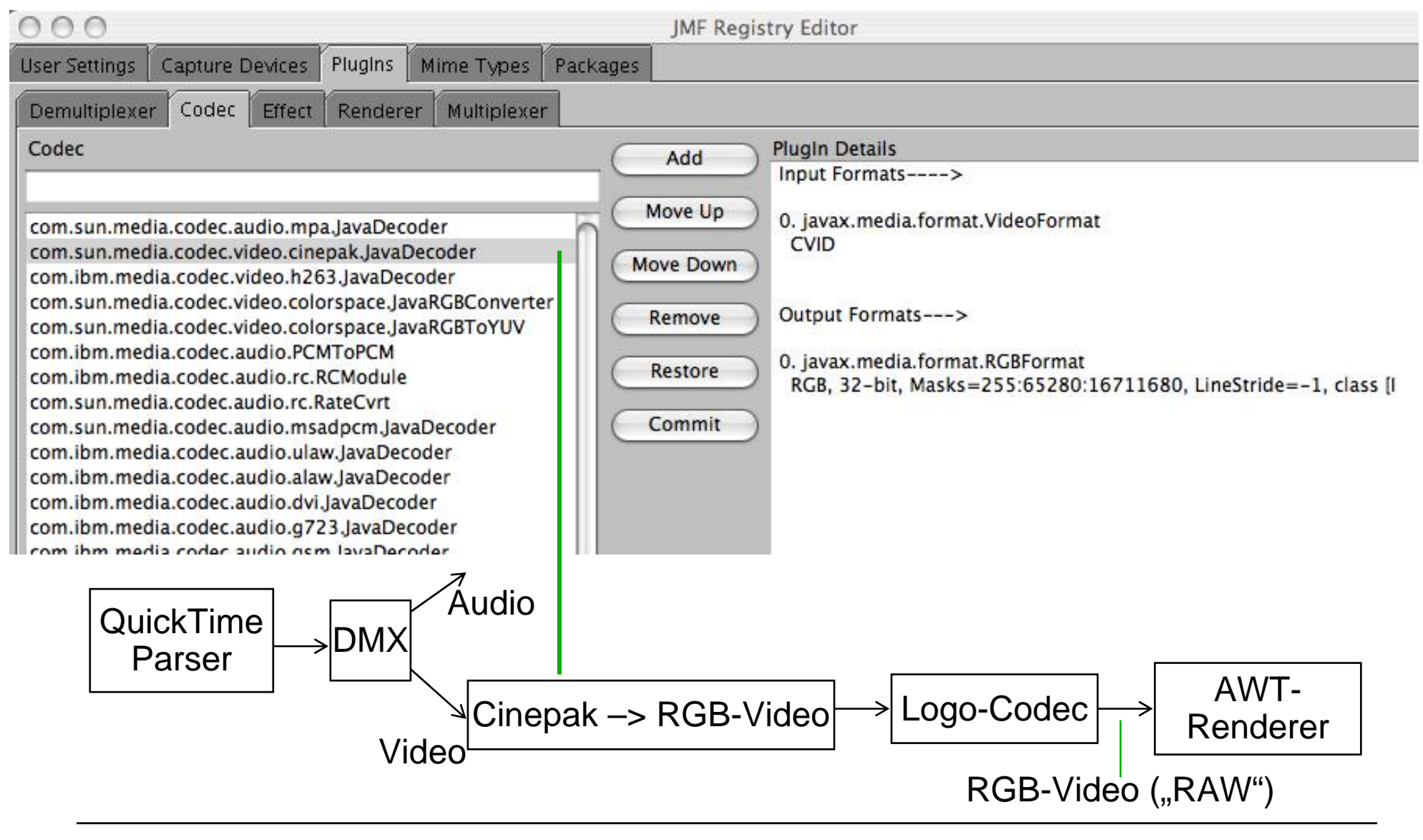

### **Track, TrackControl**

- **Track:**
	- Ergebnis eines Demultiplexers
	- Strom von gleichartigen Mediendaten (**Buffer**)
- **TrackControl**:
	- Schnittstelle zur Steuerung der Verarbeitung eines einzelnen Tracks
	- **Processor.getTrackControls()**
		- » Liefert Array von **TrackControl**-Objekten
	- **void setCodecChain() (Codec[] codecs)**
		- » Spezifikation einer Folge von **Codec-**Plugins, die angewendet werden sollen.

# **Beispiel: Logo-Effekt (2)**

```
public synchronized void controllerUpdate
       (ControllerEvent event) {
     if (event instanceof ConfigureCompleteEvent) {
       TrackControl[] tracks = p.getTrackControls();
       boolean found = false;
       for(int i=0; i < tracks.length; i++) {
         if (!found && tracks[i].getFormat() 
              instanceof VideoFormat) {
           Codec[] videoConversion = new Codec[] {
             new com.sun.media.codec.video.cinepak.JavaDecoder(),
             new logoCodec()
            };
            logoCodecControlIF lcc = (logoCodecControlIF)
              (videoConversion[1].getControl("logoCodecControl"));
            lcc.setAlphaChannel(0.5);
            try {
             tracks[i].setCodecChain(videoConversion);
             found = true;
            } catch (Exception e) {...}
          }
        };...
spezifisch
für neuen"Logo-Codec"
```
# **Beispiel: Logo-Effekt (3)**

```
if (found) p.realize();
      else { Fehlerbehandlung 
}
   }
   else if (event instanceof RealizeCompleteEvent) {
     try {
       player = Manager.createRealizedPlayer(p.getDataOutput());
       getContentPane().setLayout(new BorderLayout());
       getContentPane().add(player.getControlPanelComponent(),
         BorderLayout.SOUTH);
       getContentPane().add(player.getVisualComponent(),
         BorderLayout.NORTH);
       setSize(720,525);
       setVisible(true);
       player.start();
       p.start();
     } catch(Exception e) { Fehlerbehandlung 
}
   } 
   else if (event instanceof EndOfMediaEvent) {
     player.stop();
     p.stop(); ... Z.B. Neustart
   }
  }...
Hauptprogramm: Erzeugen eines videoPlayerFrame-Objekts
```
## **Wie realisiert man "steckbare" Komponenten?**

- Plugin-Mechanismus
	- Beispiel für generellen Mechanismus in Frameworks
	- Austauschbare und vom Benutzer ergänzbare Komponenten
- Idee:
	- Einheitliche Schnittstelle für alle Komponenten **(**hier **Plugin)**
		- » Insbesondere einheitliche Schnittstelle für fachlichen Kern
	- Schnittstelle enthält Methoden zur *Selbstbeschreibung:*
		- » Zulässige Datentypen bei Eingabeparametern (hier Eingabeströmen)
		- » Zu erwartende Datentypen bei Ergebnissen (hier Ausgabeströme)
		- » Dokumentation (z.B. Name, Kurzbeschreibung, ...)

# **Implementierung eines eigenen Codec/Effect**

- • Implementierung der Schnittstelle **Codec** bzw. ihrer trivialen Unterschnittstelle **Effect**
	- Selbstbeschreibung bezüglich Strom-Datenformaten
	- Realisierung der Konfigurations-Operationen **open(), close(), reset()**
	- Fachlicher Kern: **process()**
- Implementierung mindestens eines **Control**s zur Steuerung

```
public interface Codec { // Auszug!
  Format[] getSupportedInputFormats()
  Format[] getSupportedOutputFormats()
  int process(Buffer input, Buffer output)
  ...Object getControl(String controlType)
  ...}
```
# **Beispiel: Logo-Effekt (4)**

**public class logoCodec implements Effect {**

```
private Format[] inputFormats;
private Format[] outputFormats; ...
private logoCodecControl control = new logoCodecControl();
private int [] logoArray = null;
private String logoFile = "logo.jpg";
private int logoWidth = 60;
private int logoHeight = 80;
private int offsetX = 10;
private int offsetY = 10;
private double alphaChannel = 1.0;
public void open() {
  ...JPEGImageDecode decoder= JPEGCodec.createJPEGDecoder
    (new FileInputStream(logoFile));
  ... Einlesen von logoArray
}
```
**Ludwig-Maximilians-Universität München Prof. Hußmann Medientechnik – B5 - 51**

...

# **Beispiel: Logo-Effekt (5)**

```
public void close() {}
 public void reset() {
     close();
     open();
  }
  public synchronized int process
   (Buffer in, Buffer out) {
  siehe später
  }
  public synchronized Object getControl
      (String controlType) {
    return(control);
  }
private class logoCodecControl 
 implements logoCodecControlIF {
   siehe nächste Folien}
```
**}**

# **Control**

• **Control**:

```
– Basisschnittstelle für alle Funktionen, die die Verarbeitung steuern
public interface Control {
```

```
java.awt.Component getControlComponent()
```
- **}**
- **getControlComponent** liefert eine Swing-Komponente, die als GUI der Steuerung dient, kann **null** sein, wenn kein GUI vorhanden
- Jedes Plugin (also auch jeder Codec) muss anbieten:

```
Object getControl (String classname)
```
- Das Resultat-Objekt muss **Control** implementieren und *classname*-Objekte steuern können
- Fachliche Funktionen für das spezifische Plugin (meist Setzen von Einstellungen) in der Steuerungsschnittstelle
- •Beispiel:

```
logoCodecControlIF lcc = (logoCodecControlIF)
```

```
(videoConversion[1].getControl("logoCodecControl"));
lcc.setAlphaChannel(0.5);
```
# **"Trick": Erhöhung der Flexibilität in Frameworks**

- • Bei Sprachen, die *reflektive* Sprachmittel anbieten (z.B. Ermittlung des Klassennamens als Zeichenreihe)
- Statt einer speziellen (tatsächlich geforderten) Operation:

```
class logoCodec {
```

```
logoCodecControl getControl ()..
```

```
}
```
wird eine allgemeinere Operation realisiert bzw. gefordert:

```
Object getControl (String classname)
```
• Aufruf z.B.:

```
lc.getControl("logoCodecControl");
```
- **logoCodecControl** ist Klasse, die (mindestens) Control implementiert
- Idealerweise wird zur Laufzeit die Typrichtigkeit überprüft

### **Beispiel: Logo-Effekt (6)**

**public interface logoCodecControlIF extends javax.media.Control {**

aus Interfacejavax.media. **Control** 

```
public java.awt.Component getControlComponent();
```

```
public String getLogoFileName();
```
**public void setLogoFileName(String fileName);**

```
public int getLogoWidth();
```

```
public void setLogoWidth(int w);
```

```
public int getLogoHeight();
```

```
public void setLogoHeight(int h);
```

```
public int getXOffset();
```

```
public void setXOffset(int ox);
```

```
public int getYOffset();
```

```
public void setYOffset(int oy);
```

```
public double getAlphaChannel();
```

```
public void setAlphaChannel(double ac);
```
spezifisch für neuen"Logo-Codec"

```
Ludwig-Maximilians-Universität München Prof. Hußmann Medientechnik – B5 - 55
```
**}**

# **Beispiel: Logo-Effekt (7)**

**private class logoCodecControl implements logoCodecControlIF {**

```
public java.awt.Component getControlComponent() {
   return(null);
  }
 public int getLogoHeight() {
   return(logoHeight);
  }
 public void setLogoHeight(int h) {
    logoHeight=h;
   reset();
  }
... Usw. (analog)
}
```
Beispiel: **lcc.setAlphaChannel(0.5);**

```
Beispiel: Logo-Effekt (8)
```

```
public synchronized int process
     (Buffer in, Buffer out) {
  out.copy(in);
  int [] data = (int[]) out.getData();
  RGBFormat inFormat = (RGBFormat)in.getFormat();
  int redMask = inFormat.getRedMask();
  int greenMask = inFormat.getGreenMask();
  int blueMask = inFormat.getBlueMask();
  Dimension inSize = inFormat.getSize();
  int w = (int)inSize.getWidth();
  int h = (int)inSize.getHeight();
  int x,y, offBuffer,offLogo, pixelData;
  ...
```
## **Beispiel: Logo-Effekt (9)**

```
...for(y=0; y<logoHeight; y++) {
   for(x=0; x<logoWidth; x++) {
      offBuffer = (y+offsetY)*w + offsetX + x;
      offLogo = (y * logoWidth + x);
      pixelData = ((int)
       ((data[offBuffer] & redMask) * (1-alphaChannel)
       + (logoArray[offLogo] & 0x000000ff) 
       * (alphaChannel))) & redMask;
      pixelData += ((int)
       ((data[offBuffer] & greenMask) * (1-alphaChannel)
        + (logoArray[offLogo] & 0x0000ff00)
        * (alphaChannel))) & greenMask;
      pixelData += ((int)
       ((data[offBuffer] & blueMask) * (1-alphaChannel)
        + (logoArray[offLogo] & 0x00ff0000)
        * (alphaChannel))) & blueMask;
      data[offBuffer] = pixelData; 
   }
}
return BUFFER_PROCESSED_OK;
```
**}**

# **Streaming: Definition**

- $\bullet$  Kontinuierliche Übertragung von Daten von einem Netz-Endgerät zum anderen
	- Dienstgüte-Kriterien:
		- » Durchsatz *(throughput)*
		- » Verzögerung *(delay)*
		- » Schwankung *(jitter)*
		- » Fehlerrate *(error rate)*
	- Grundproblem: Einhaltung von Zeitbedingung unter begrenzten Ressourcen
- Verschiedene Dienst-Topologien:
	- *Unicast:* Ein Empfänger
	- *Multicast:* Mehrere Empfänger (z.B. Abonnenten)
	- *Broadcast:* Alle Endgeräte sind Empfänger (nur in begrenzten Teilnetzen sinnvoll und denkbar)

# **Streaming: Grundaufgaben**

- Signalisierung:
	- Benachrichtigung der Partner vor Start der Übertragung (Verbindungsaufbau)
	- Steuerung von Verbindungen
		- » Z.B. Start, Pause, Stop, Vorwärts/rückwärts
	- Aufbau von Sitzungen *(sessions)*
		- » Definiert zeitlich und im Teilnehmerkreis begrenzten Bereich bestimmte **Dienstgüte**
	- Standards: SIP, H.323,
- Steurung der Übertragung:
	- Z.B. RTSP
- • Datenkompression:
	- Z.B. adaptiv je nach Breite des Übertragungskanals zu einer Station
- Verpackung zum Transport:
	- Zeitstempel, Nummerierung etc.
	- Standard: RTP *(Realtime Transport Protocol)*

# **Streaming in JMF**

- • Datenquellen und -senken mit Netzübertragung
	- **RTPManager**
	- Standardmässige Unterstützung für RTP und RTSP
	- Unterstützung für Datenformate MPEG-1 und H.263
		- » Hohe Plattformunabängigkeit
		- » Realisierung von Diensten wie *Video on Demand* oder *Video/AudioConference*
- Nutzung des Java-Ereignisdelegations-Modells für
	- Ereignisse beim Sitzungsaufbau
	- Änderung der aktuellen Bedingungen
- Standard-Programm zum Senden und Empfangen von Medienströmen:
	- **JMStudio**

## **Java Mobile Media API (MMAPI)**

- • Abgespeckte und vereinfachte Version des JMF
	- 2001 für die Java2 Micro Edition (J2ME)entwickelt ("JSR-135")
	- Seit 2002 in mobilen Geräten unterstützt, Trend zunehmend
		- » Z.B. Mobiltelefone von Nokia, Sony-Ericsson, Motorola, Siemens
	- Einfachere, MMAPI-kompatible Multimedia-Unterstützung (Teilmenge) durch *Java Mobile Information Device Profile (MIDP)* (derzeit Version 2.0)
- MMAPI unterstützt z.B.:
	- **Manager, DataSource, Control, Player,**
	- Aber z.B. kein **MediaLocator**
	- Streaming-Funktionen
- Zusätzlich:
	- MIDI-Tonerzeugung
- Aktuell: Advanced Multimedia Supplement ("JSR-234")